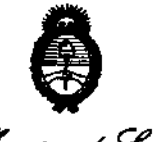

*vL·* • *..* ·¿.9'~ .9'ecretaría de Políticas ,~~, *,JnJ/i/.d.m*   $\mathscr{A}\mathscr{N}\mathscr{M}\mathscr{N}\mathscr{T}$ 

# **DISPOSICIÓN Nº 7150**

BUENOS AIRES, O ~ **ole 21112** 

VISTO el Expediente Nº 1-47-12392-12-5 del Registro de esta Administración Nacional de Medicamentos, Alimentos y Tecnología Médica (ANMAT), y

CONSIDERANDO:

Que por las presentes actuaciones Rocimex S.R.L. solicita se autorice la inscripción en el Registro Productores y Productos de Tecnología Médica (RPPTM) de esta Administración Nacional, de un nuevo producto médico.

Que las actividades de elaboración y comercialización de productos médicos se encuentran contempladas por la Ley 16463, el Decreto 9763/64, y MERCOSUR/GMC/RES. NO 40/00, incorporada al ordenamiento jurídico nacional por Disposición ANMAT Nº 2318/02 (TO 2004), y normas complementarias.

Que consta la evaluación técnica producida por el Departamento de Registro.

Que consta la evaluación técnica producida por la Dirección de Tecnología Médica, en la que informa que el producto estudiado reúne los requisitos técnicos que contempla la norma legal vigente, y que los establecimientos declarados demuestran aptitud para la elaboración y el control de calidad del producto cuya inscripción en el Registro se solicita.

Que los datos identificatorios característicos a ser transcriptos en los ~ proyectos de la Disposición Autorizante y del Certificado correspondiente, han sido convalidados por las áreas técnicas precedentemente citadas.

> Que se ha dado cumplimiento a los requisitos legales y formales que contempla la normativa vigente en la materia.

> Que corresponde autorizar la inscripción en el RPPTM del producto médico objeto de la solicitud.

> Que se actúa en virtud de las facultades conferidas por los Artículos 8°, inciso 11) y 100, inciso i) del Decreto 1490/92 y por el Decreto 425/10.

> > , ,~

"2012 - Afio de Homenaje al doctor D. MANUEL BELGRANO"

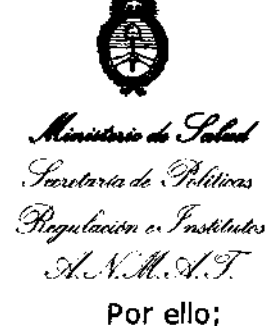

DISPOSICIÓN N<sup>o</sup> 7 1 5 0

## EL INTERVENTOR DE LA ADMINISTRACIÓN NACIONAL DE MEDICAMENTOS, ALIMENTOS Y TECNOLOGÍA MÉDICA DISPONE:

ARTICULO 1°- Autorízase la inscripción en el Registro Nacional de Productores y Productos de Tecnología Médica (RPPTM) de la Administración Nacional de Medicamentos, Alimentos y Tecnología Médica del producto médico de marca Cosmed, nombre descriptivo Pletismógrafo por desplazamiento de aire para medir la composición corporal y nombre técnico Pletismógrafos, de cuerpo entero, de acuerdo a lo solicitado, por Rocimex S,R.L., con los Datos Identificatorios Característicos que figuran como Anexo 1 de la presente Disposición y que forma parte integrante de la misma.

ARTICULO 20 - Autorízanse los textos de los proyectos de rótulo/s y de instrucciones de uso que obran a fojas 36 y 11 a 24 respectivamente, figurando como Anexo II de la presente Disposición y que forma parte integrante de la misma.

ARTICULO 30 - Extiéndase, sobre la base de lo dispuesto en los Artículos precedentes, el Certificado de Inscripción en el RPPTM, figurando como Anexo III de la presente Disposición y que forma parte Integrante de la misma

ARTICULO 40 - En los rótulos e instrucciones de uso autorizados deberá figurar la leyenda: Autorizado por la ANMAT, PM-l104-58, con exclusión de toda otra leyenda no contemplada en la normativa vigente.

ARTICULO 50- La vigencia del Certificado mencionado en el Artículo 30 será por cinco (5) años, a partir de la fecha impresa en el mismo.

ARTICULO 60 - Regístrese. Inscríbase en el Registro Nacional de Productores y Productos de Tecnología Médica al nuevo producto. Por Mesa de Entradas notifíquese al interesado, haciéndole entrega de copia autenticada de la presente Disposición, conjuntamente con sus Anexos I, II y III. Gírese al Departamento de

 $\int$ 

"2012 - Año de Homenaje al doctor D. MANUEL BELGRANO"

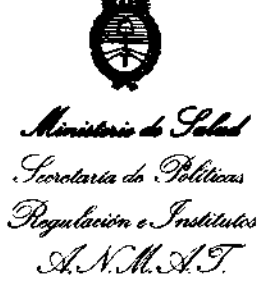

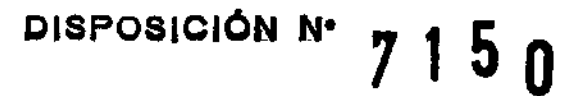

Registro a los fines de confeccionar el legajo correspondiente. Cumplido, archívese.

Expediente Nº 1-47-12392-12-5 DISPOSICIÓN Nº  $7150$ 

Dr. OTTO A. DRSINGHER SUB-INTERVENTOR<br>A.N.M.A.T.

 $\bigcirc$ .<br>Ministerio do Salad Secretaría de Politicus ~¿~ • *.fnJáU.&v*  ~/' Á/'// ~j6T ,-).:Y. J r . ./1'1. ,-,'4( *J.* 

#### ANEXO I

DATOS IDENTIFICATORIOS CARACTERÍSTICOS del PRODUCTO MÉDICO inscripto en el RPPTM mediante DISPOSICIÓN ANMAT Nº ........ $\boldsymbol{Z}$ ... $\boldsymbol{I}$ ... $\boldsymbol{\Delta}$ ... $\boldsymbol{\Omega}$ ...

Nombre descriptivo: Pletismógrafo por desplazamiento de aire para medir la composición corporal.

Código de identificación y nombre técnico UMDNS: ECRI 13-059 Pletismógrafos, de cuerpo entero.

Marca del producto médico: Cosmed.

Clase de Riesgo: Clase 1.

Indicación/es autorizada/s: Están indicados para la medición de la masa y la composición corporal estimada (es decir, valores absolutos y porcentuales de peso de tejido graso y no graso) de individuos sanos. También están indicados para estimar el promedio metabólico en reposo y gasto de energía total de individuos sanos y mayores de 18 años.

Modelo(s): 1) Bod Pod Body Composition System, 2) Pea Pod Infant Body Composition System.

Período de vida útil: 5 (cinco) años.

Condición de expendio: Venta exclusiva a profesionales e instituciones sanitarias. Nombre del fabricante: Cosmed Usa, Inc.

Lugar/es de elaboración: 1850 Bates Ave., Concord, CA 94520, Estados Unidos.

Expediente NO 1-47-12392-12-5 DISPOSICIÓN Nº 7150

Dr. OTTO A. ORSINGHER **SUS-INTERVENTOR A.N.M..A.T.** 

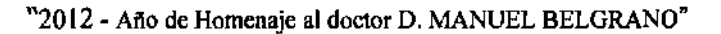

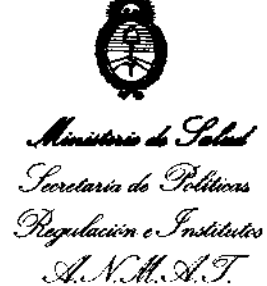

ANEXO II

TEXTO DEL/LOS RÓTULO/S e INSTRUCCIONES DE USO AUTORIZADO/S del PRODUCTO MÉDICO inscripto en el RPPTM mediante DISPOSICIÓN ANMAT Nº

. . . . . . ſ  $\begin{picture}(120,20) \put(0,0){\vector(1,0){10}} \put(15,0){\vector(1,0){10}} \put(15,0){\vector(1,0){10}} \put(15,0){\vector(1,0){10}} \put(15,0){\vector(1,0){10}} \put(15,0){\vector(1,0){10}} \put(15,0){\vector(1,0){10}} \put(15,0){\vector(1,0){10}} \put(15,0){\vector(1,0){10}} \put(15,0){\vector(1,0){10}} \put(15,0){\vector(1,0){10}} \put(15,0){\vector($ 

Willingh

**Dr. OTTO A. ORSINGHER**<br>SUB-INTERVENTOR  $A.M.M.A.P.$ 

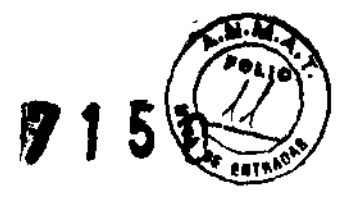

## 3- Instrucciones de uso

.J 3.1 Razón social y dirección del fabricante: COSMED USA, 1850 Bates Ave, Concord, CA 94520, EEUU

Razón social y dirección del importador: ROCIMEX SRL, Potosi 3964, CABA, Argentina.

Director Técnico: Ing. Roberto O. Canneva, M. 11116

Nombre del producto: Pletismógrafos marca COSMEO modelos BCD Pod Body Composition System (versiones Gold Standard y Express) y PEA Pod Infant Body Composition System

Número de serie: Ver rótulo del fabricante

## Autorizado por **ANMAT PM** 1104- 58

- 3.2 Se declara que los Pletismógrafos COSMED ofrecen las prestaciones que les atribuye el fabricante y desempeñan sus funciones tal y como él lo especifica.
- 3.3 La presentación estándar de los pletismógrafos COSMEO incluyen:
	- o Cámara pletismográfica para BOO POO o PEA POO incluyendo cámara pletismográfica y balanza, en el carro de transporte.
	- o Una balanza electrónica independiente y un transformador aislado para el modelo BOO POO en sus dos versiones
	- o Cable de conexión a fuente de alimentación tipo hospitalario.

Los pletismógrafos COSMEO puede conectarse a los accesorios abajo citados:

- Á Calibrador de volumen 50L para BOO POO
- Á Calibrador de volumen 20L para BOO POO, si se usa con asiento adaptador para pacientes pediátricos
- Á Calibrador de volumen de 3L (o Volumen fantasma) para PEA POO
- Á Pesas patrón para calibrar balanza de BOO POO
- Á Pesas patrón para calibrar balanza de PEA POO
- Á Balanza electrónica
- Á Gorra de nado
- Á Shorts Spandex
- Á Asiento adaptador (opción pediátrica) para BOO POO
- Á Tubos y Filtros de aire
- Á Stand para computadora, impresora y transformador para BCD POO Gold Standard o Kiosko con unidad de control e impresora para BOO POO Express
- Á Clips nasales
- Á Software en CO para BOO POO Gold Standard y PEA POO
- Á Transformador aislado con cable de alimentación para BOO POO
- Á Fuente de alimentación
- Á Cable de alimentación
- Á Adaptador para cable de alimentación
- Á Cable serial
- Á Cintas de sostén para colocar un reproductor de OVO u otro ítem al PEA POO
- Á Correa para puerta para PEA POO
- $\triangle$  Limpiador Brillianize ® y paño para limpieza de la ventana

Además, los pletismógrafos deben conectarse a una computadora, un monitor y/o una impresora que cumplan con los siguientes requisitos mínimos:

Á Pentium 111 850 MHZ

ROBERTO O CAME SOCIO GERENTE <sup>CYA</sup> *ROCIMEX* S.R.l

**MO. ROBE** Director Técnico ROCIMEX<sub>S.I</sub>

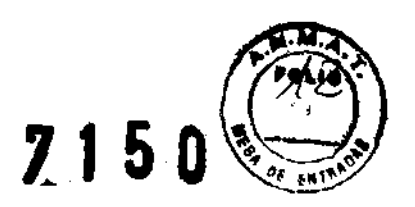

- $\lambda$  Windows XP Pro (32 bit) o Windows 7 (32 bit)
- Á Memoria RAM de 256 MB (XP Pro), o de 2 GB (Windows 7)
- Á Disco duro con 30 GB de espacio libre
- Á Lectora de CD
- Á Monitor y placa de video que soporte una resolución de 1024 x 768
- Á Impresora compatible con sistema operativo MS Windows TM •
- Á Puerto RS232 disponible. Si no tiene disponible un puerto de ese tipo, puede usar un adaptador serial USB a RS232. En todo caso, el puerto debe ser configurable a COM1, COM2, COM3 o COM4.
- Á Al menos 2 puertos USB adicionales además de los necesarios para conectar el mouse, el teclado, la impresora y el adaptador serial a USB.

3.4 Instalación, mantenimiento y calibración:

## 3.4.1 Instalación

## Selección de la Ubicación del Pletismógrafo

La medición de volumen y masa con el BOD POD y PEA POD se relacionan con la temperatura, volumen, presión y fuerza. La exactitud y precisión de las mediciones dependen por lo tanto de la estabilidad del ambiente interno y del entamo.

Temperatura ambiente:

- Á No ubique el pletismógrafo cerca de calefactores, aire acondicionados, o ventiladores.
- Á No ubique el pletismógrafo bajo luz solar directa.
- $\blacktriangle$  La temperatura ambiente debe estar entre 21 y 27° C.
- Á La temperatura ambiente no debe tener variaciones mayores a +/- 0,5°C durante la realización de una prueba.

#### Humedad ambiente:

- Á La humedad ambiente debe estar entre 20 y 70% de humedad relativa (no condensada).
- $\lambda$  La humedad ambiente no debe tener variaciones mayores a +/- 0,5°C durante la realización de una prueba.

Presión ambiente:

- Á No ubique el pletismógrafo cerca de puertas que pueden abrirse o cerrarse durante la prueba.
- Á No ubique el pletismógrafo cerca de ventanas abiertas, ventiladores, calefactores/ductos No ubique el pletismógrafo cerca de puentas que pueden abrilse o cerrarse durante la<br>prueba.<br>No ubique el pletismógrafo cerca de ventanas abiertas, ventiladores, calefactores/ductos<br>de refrigeración. efactores/ductos<br>
as, vibración de

#### <u>Ruido ambiente</u>:

Á Evite ruidos con frecuencias acústicas bajas (por ejemplO, cierre de puertas, pisos, etc).

Tráfico ambiente:

- Á Ubique el pletismógrafo lejos de personas transitando.
- Á Evite tocar o mover el pletismógrafo durante una prueba porque podría producir resultados inválidos.
- Á Deje espacio suficiente alrededor del pletismógrafo para poder abrir cómodamente la puerta.

ROBER SOCIO GERENT ROCIMEX S.R.

**Mg. ROBERT**C Director Técnico M 1 ROClMEX S.R.

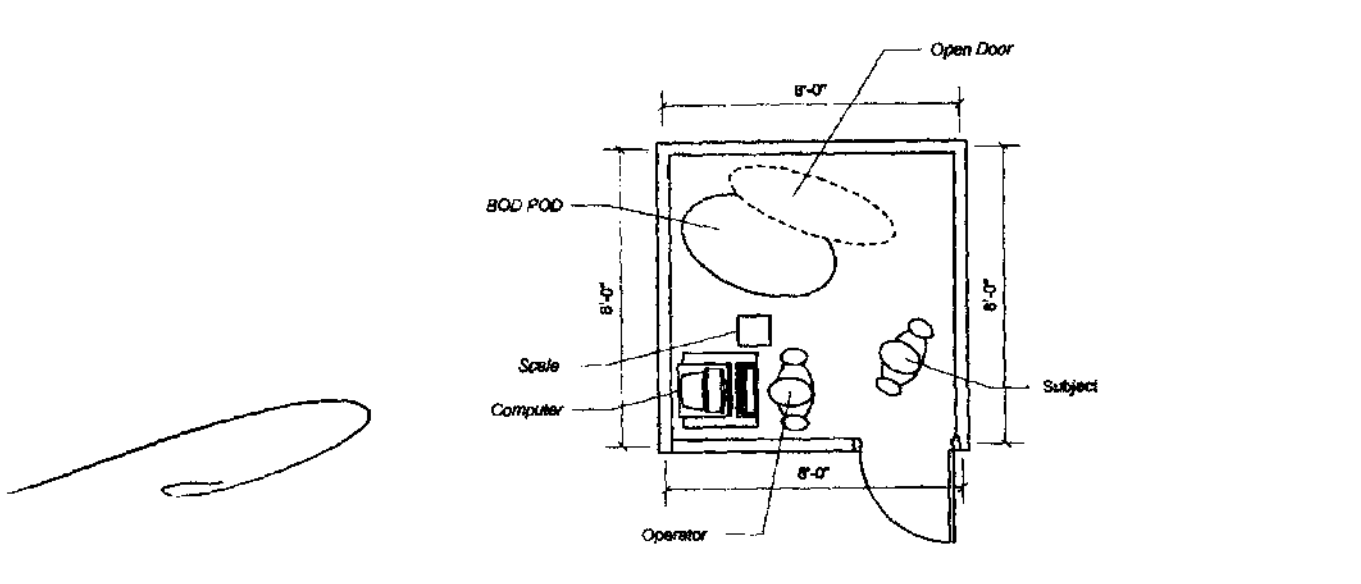

Distribución sugerida del cuarto

## Inclinación del piso:

Á Ajuste la escala del pletismÓQrafo usando las patas niveladoras y la válvula de flotación para asegurar la exactitud de las mediciones de masa.

## Instalación del asiento pediátrico para BOD POD

Coloque el asiento pediátrico sobre el asiento del BOD POD y asegúrelo con los tomillos provistos.

Gire las perillas correspondientes 90° en sentido horario para asegurar los tomillos.

Asegúrese que el asiento pediátrico quede bien apoyado sobre el asiento del BOD POD, sin dejar espacios entre ambos.

Coloque la bandeja del asiento pediátrico, presionando las trabas y liberándolas una vez colocada para que quede fija. Asegúrese de que la bandeja quede derecha, con las trabas alineadas.

## 3.4.2 Mantenimiento

El mantenimiento sólo puede hacerlo personal autorizado, como el Servicio Técnico de Rocimex SRL.

## 3.4.3 Calibración

Á De Peso

Debe hacerse la primera vez que utilice el pletismógrafo, si movió la balanza electrónica o si han pasado 2 semanas de la última calibración de peso. Utilice las pesas patrón para calibrar la balanza electrónica provistas con el equipo. Ingrese a la opción 'Calibration Scale" (Calibración de balanza) del software dentro del Menú QC (Quality Control). Realice una calibración. Si aparece un mensaje indicando 'PASS", la balanza ya se encuentra calibrada. Si en cambio aparece una mensaje indicando "FAIL" repita el procedimiento de calibración. Si vuelve a aparecer el mismo mensaje contáctese con el Servicio Técnico autorizado de Rocimex SRL.

## Á DeVolumen

Debe hacerse la primera vez que utilice el pletismógrafo, o si han pasado 2 semanas de la última calibración. Utilice los Calibradores de Volumen provistos con el equipo. Ingrese a

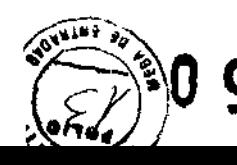

la opción "Volumen" del software dentro del Menú QC (Quality Control=Control de<br>
ROBERTO CO GERENTE S.R.L. 1. 10 SOCIO GERENTE NATURAL S.R.L. 1. 1116 **ROBERTO JUAN** 

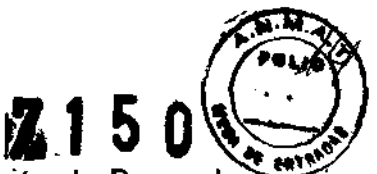

Calidad). Realice una calibración. Al igual que con la calibración de Peso, el mensaje "Pass' significa que se calibró correctamente, y el mensaje "Fail" significa que debe repetir el procedimiento de calibración. Si luego de repetirlo sigue apareciendo el mismo mensaje, contáctese con el Servicio Técnico autorizado de Rocimex SRL.

## 3.5 Riesgos relacionados con la implantación

Los pletismógrafos COSMED miden el volúmen corporal mediante el método de pletismografía de desplazamiento de aire. Este método se basa en la relación entre volúmen y presión, descripta en la Ley de Boyle, conociendo en forma indirecta, mediante la medición de la presión, un volumen desconocido.

La medición se realiza en condiciones isotérmicas. En estas condiciones, el volumen de aire comprimido se ve disminuido, proporcionalmente al aumento en la presión.

Hay que tener en cuenta 3 elementos que pueden afectar la medición de Volumen:

Á Volumen de gas torácico ITGV>:

El aire en los pulmones se comporta isotérmicamente, y por lo tanto es 40% más compresible en condiciones adiabáticas. Por lo tanto, el volumen de aire en los pulmones se mide como 40% mayor que lo que realmente es. Es por eso que se adiciona el 40% del valor de volumen torácico al volumen corporal magro para considerar esta discrepancia.

El valor TGV puede:

- Á Medirse durante la pletismografía en el caso del BOD POD Gold Standard
- $\overline{\phantom{a}}$  Medirse en una prueba previa a la pletismografia
- Á Utilizar predichos estimados según ecuaciones estándar basadas en sexo, edad y altura
- Á Ingresarse manualmente

La medición directa del TGV será la opción que genere el resultado más exacto, pudiendo variar levemente de los valores predichos. Nótese que las ecuaciones de los predichos se aplican a adultos y niflos sanos, y por lo tanto, no deben utilizarse para pacientes enfermos o poblaciones especiales, en donde el volumen pulmonar se ve alterado.

Á Superficie de área de contacto

Es también consecuencia del comportamiento isotérmico que el volúmen de aire en la proximidad de la superficie del sujeto esta sobreestimada en un 40%. Este aparente volumen negativo se define como superficie de área de contacto, la cual se computa automáticamente de acuerdo a la fórmula de Dubois para paciente de menos de 110 cm de altura, a la fórmula de Haycock para sujetos de más de 110 cm de altura y la fórmula de Boyd para bebés.

A Ropa y Cabello

**ROBER** 

.ng. ROBERT o¡rectorTecnico M 1116 ROCIMEX S.R.L.;

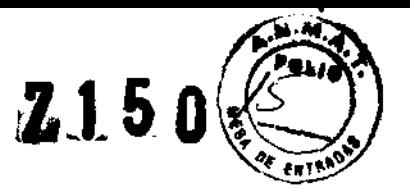

La superficie de la ropa y el cabello también puede tener un impacto significante en la medición de volumen. Es muy importante que el sujeto de estudio utilice un traje de baño al cuerpo, tipo Spandex o calzas de compresión, con sostén sin relleno para mujeres.

Para evitar el efecto del cabello sobre la medición del volumen, se recomienda que el sujeto utilice una gorra de nado. Aún personas con poco cabello deben utilizar la gorra. Si no se sigue este protocola, el estudio podrla generar resultados inválidos.

En cuanto a los bebés, deben hacerse el estudio desnudos, con el cabello peinado con aceite de bebés, y si tiene cabello enrrulado, deberá utilizar una gorra de tamaño adecuado.

Por otro lado, para evitar riesgos en la implantación, deben seguirse los siguientes pasos de inspección:

- A Asegúrese que las ruedas de la cabina pletismográfica se encuentren frenadas, con las trabas aplicadas.
- Á Inspeccione el frente de los imanes y sus compartimientos. Asegúrese que estén limpios. La suciedad puede interferir con la presición del cierre de la puerta. Vea las instrucciones de la limpieza de los imanes en el punto 3.4.3 de estas instrucciones de uso.
- Á InspeCCione que los bordes de la cámara pletismográfica estén libres de obstáculos y no esten rayados. Esto podría ocasionar pérdidas y afectar el resultado de la medición.
- Á Asegúrese que el burlete de la puerta no esté rasgado, agrietado o retorcido.
- Á Ubique la computadora o la unidad de control del lado derecho de la cámara pletismográfica.
- Á Verifique que haya suficiente espacio para abrir la puerta de la cámara pletismográfica y para que el sujeto ingrese fácilmente.
- Á Verifique que la balanza esté en un lugar accesible, nivelada y estable.
- Á Verifique que todos los cables esten correctamente conectados y que alejados del paso de la gente. s del paso<br>strucciones

## 3.6 Peligro de contaminación cruzada:

Para evitar la exposición del paciente al peligro de contaminación cruzada, siga las instrucciones de limpieza detalladas en el punto 3.8.

Además, COSMED fabrica tubos de aire y filtros descartables, para evitar la contaminación cruzada entre pacientes, en el caso de que mida TGV con el BOD POD Gold Standard.

3.7 Los pletismógrafos y sus accesorios son productos médicos limpios no estériles. Por lo tanto la rotura del envase solo puede afectar la limpieza del equipo. En caso de rotura del envase protector notifique a Rocimex SRL, para tomar las medidas necesarias.

## 3.8 Procedimiento para Limpieza

Á De la cámara pletismográfica

,ng. ROBERTO O. CA Director Técnico M ROCIMEX S.R.L

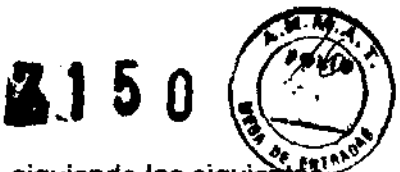

Se recomienda una limpieza semanal, o cuando sea necesario, siguiendo las siguiei instrucciones:

- 1- Cubra las aberturas de ventilación del diafragma con un paño. Esto es necesario para proteger el diafragma, el que podría dañarse si se lo moja con IIquidos de limpieza.
- 2- Proteja los imanes y sus compartimientos. Evite rociarlos con limpiadores, ya que esto podría afectar la efectividad de los imanes cuando se cargan electricamente para el cierre hermético de la cabina.
- 3- Cubra los orificios de aire. En la esquina superior derecha del respaldo de la cabina, encontrarádes orificios de aire. Se recomienda cubrirlos con una paño para evitar que ingrese limpiador líquido en los tubos de aire.
- 4- Aplique limpiador líquido en la puerta del pletismógrafo, evitando humedecer el burlete de goma, ya que podría resecar la goma. Esto genera riesgo de fuga de aire. Además, los bordes de la ventanilla y la puerta se sellan con pequeñas cantidades de silicona. No la quite ni resfriegue. Esto también aumentaria el riesgo de fuga de aire. Se recomienda utilizar un líquido multiuso sobre las superficies blancas del equipo. Los limpiadores más eficaces son los que contiene dimetilbenzoamoníaco. Luego de aplicar un limpiador adecuado, pase un trapo húmedo para quitar cualquier residuo.

En el caso del modelo PEA POD particularmente deberá limpiar la bandeja de la balanza, la bandeja del la cámara de test y el escudo urinario, al terminar de hacer cada prueba. Umpie el resto de la cámara si los fluidos excedieron el contenedor. Los lados y la parte superior del PEA POD deberá limpiarlo con un paño humedecido con una solución limpiadora semanalmente.

Á De la ventana

Debido a que la mayoría de los limpiadores multiuso dejan una película gaseosa sobre la superficie de la ventana, se recomienda la limpieza con el limpiador de ventana provisto con el pletismógrafo (Brillianize ®).

Á De los imanes

Se recomienda limpiar las superficies de los imanes con un hisopo embebido en alcohol para limpiar cualquier residuo o suciedad.

## Á De los componentes

Bajo condiciones normales, no hay otros componentes del BOD POD que necesiten limpieza. Si fuera necesario, puede limpiar la balanza con un paño húmedo. La limpieza de la computadora, el monitor y la impresora, deberá realizarse de acuerdo a las instrucciones de cada fabricante.

El asiento pediátrico se debe limpiar de la misma manera que las superficies blancas del equipo. (Ver Limpieza de la Cámara pletismográfica, punto 4).

Las instrucciones sobre limpieza y desinfección deben seguirse estrictamente para controlar las infecciones y garantizar la seguridad del paciente.

## 3.9 Procedimientos de control de calidad

Los siguientes procedimientos deben hacerse diariamente antes de realizar pruebas:

## Calentamiento

Deberá encender el pletismógrafo e iniciar la aplicación por lo menos 30 minutos antes de iniciar los procedimientos de control de calidad. No deben hacerse pruebas durante el calentamiento.

## Análisis de Hardware

Usando la herramienta "Analize Hardware Activity" (Análisis de Actividad del Hardware) desde el Menú QC, realice una prueba. Si alguno de los pasos de la actividad falla, aparecerá el mensaje "FAIL". Repita el proceso. El mensaje 'PASS" afirma que el hardware se analizó sin

ROBERTO O. CANNEVA<br>socio gerente ROCINEX S.A.L.

,ng. ROBERTO o. CA **NEVA Director Técnico M ROCIMEX S R 1/** 

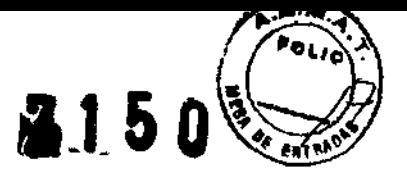

arrojar problemas. Si vuelve a aparecer un nuevo mensaje "FAIL", deberá comunicarse COn el Servicio Técnico de Rocimex SRL.

#### Calibración de la Balanza

Si movió el pletismógrafo o la balanza o pasaron 2 semanas de la última calibración deberá realizar una nueva calibración de la balanza, ingresando a la opción "Calibrate Scale Activity" {Actividad de Calibración de Balanza} del Menú ac. Si alguno de los pasos de la actividad falla, aparecerá el mensaje "FAIL". Repita el proceso. El mensaje "PASS" afirma que el hardware se analizó sin arrojar problemas. Si vuelve a aparecer un nuevo mensaje "FAIL", deberá comunicarse con el Servicio Técnico de Rocimex SRL.

#### Control de la Balanza

Evalúe el funcionamiento de la Balanza utilizando la herramienta "Check Scale Activity" {Actividad de Revisión de Balanza} del Menú ac y las pesas de calibración provistas por COSMED. Realice una prueba. Si alguno de los pasos de la actividad falla, aparecerá el mensaje "FAIL". Repita el proceso. El mensaje "PASS' afirma que el hardware se analizó sin arrojar problemas. Si vuelve a aparecer un nuevo mensaje "FAIL", deberá comunicarse con el Servicio Técnico de Rocimex SRL.

#### Autorun (Autoevaluación)

Evalúe el medioambiente y la estabilidad de su pletismógrafo usando la herramienta "Autorun Activity" (Actividad de Autoevaluación) del Menú QC. Si alguno de los pasos de la actividad falla, aparecerá el mensaje "FAlL". Repita el proceso. El mensaje "PASS" afirma que el hardware se analizó sin arrojar problemas. Si vuelve a aparecer un nuevo mensaje "FAIL", deberá comunicarse con el Servicio Técnico de Rocimex SRL.

#### Volumen

Evalúe la función Volumen usando la herramienta "Volume Activity" {Actividad de Volumen} del Menú ac y el calibrador de volumen provisto por COSMED. Si alguno de los pasos de la actividad falla, aparecerá el mensaje "FAIL". Repita el proceso. El mensaje "PASS' afirma que el hardware se analizó sin arrojar problemas. Si vuelve a aparecer un nuevo mensaje "FAIL", deberá comunicarse con el Servicio Técnico de Rocimex SRL.

Antes de realizar una prueba, el sujeto debe prepararse, teniendo en cuenta:

#### Altura

La altura del paciente debe ser un dato conocido. Debe ingresarse manualmente para iniciar una prueba de composición corporal.

#### Cabello

El sujeto deberá colocarse una gorra de baño. En el caso de los bebés, su cabello puede aplastarse con aceite de bebes. Si el bebé tiene cabello enrulado, deberá colocarse una gorra de tamaño acorde.

#### Ropa

Deberá utilizarse un traje de baño ceñido al cuerpo, tipo Spandex, o calzas de compresión con sostén sin relleno, para mujeres.

No utilizar cualquier otro artículo, por ejemplo, joyería, medias, anteojos, etc.

En el caso de los bebés, el estudio debe hacerse con el sujeto desnudo.

#### Varíos

Si fuera necesario, antes de realizar la prueba, el sujeto deberá ir al baño. Confirme que el sujeto no realizó ejercicio ni comió durante las últimas 2 horas {excepto en el caso de los bebés, ver más abajo}.

ROBERTO O, Q, **SCOIO GRRENTE** rocimex/s.r.l.

**ROBERTO O. CATHEVA**<br>Director Técnico N 11118 Director Técnico N ROCIMEX S.L.

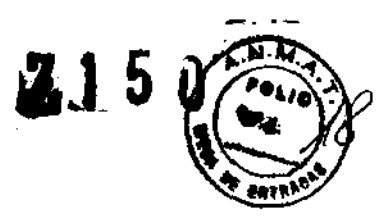

Los teléfonos celulares no deben utilizarse mientras el pletism6grafo esté funcionando. En el caso del modelo PEA POD deberá controlarse la temperatura y el nivel de C02 dentro de la cámara antes de iniciar una prueba. Presione el bolón Temp/C02 ubicado en el extremo inferior izquierdo de su pantalla.

## Ingreso de datos

Si no desea ingresar el nombre del sujeto por cuestiones de privacidad, hay dos entradas alfanuméricas disponibles, ID 1 e ID 2, en la pantalla de ingreso de datos de la prueba de composición corporal. Estos campos pueden contener 50 caracteres alfanuméricos y permitirán una relación única con el sujeto evaluado.

## Comportamiento del paciente

El sujeto debería respirar normalmente y permanecer quieto, sin moverse y relajado durante la prueba.

En el caso de los bebés, los resultados de las pruebas realizadas con el PEA POD parecen no ser afectados por el comportamiento de los sujetos (llanto, movimiento, etc). De todas maneras, si el sujeto está calmo durante la prueba, la misma resultará más llevadera tanto para el sujeto de estudio, como para los operadores y los familiares. Hacer la prueba inmediatamente luego de alimentar al bebé, la mayorfa de las veces, lo calma. Familiarse con el sujeto puede darle al operador la confianza necesaria para realizar la prueba incomodando lo menos posible al sujeto.

En los casos en que los estudios con PEA POD se realicen durante un tiempo prolongado, se deberá intentar reproducir las condiciones de la prueba cada vez (por ejemplo, el tiempo transcurrido desde la última comida, tiempo de test, etc).

**3.10** Los pletismógrafos COSMED no aplican al punto 3.10 de la Disposición 2318/2002 debido a que no emiten radiaciones con fines médicos

**3.11** Errores en el funcionamiento

## **Del Sistema**

El software COSMED mostrará mensajes de error para solucionar condiciones que podrlan dar resultados incorrectos (Ej. "Límite de tiempo en secuencia de Volumen") o para permitir interrumpir una prueba ("Presione Botón de Cancelación de Prueba"). Los errores de sistema durante una actividad se mostrarán en la pantalla como ventanas emergentes. (Figuras 3.11.1 y 3.11.2). En caso de errores de sistema, deberá interrumpirse la prueba y luego reiniciarla. Estas ventanas emergentes se disparan por condiciones transitorias o por malfuncionamiento, en cuyo caso requerirá intervención del Servicio Técnico autorizado en Rocimex SRL.

Á LImite de Tiempo en Secyencia de Volúmen *Nolume* Secuence Timeoutl

Este error indica que transcurrieron más de 10 minutos desde que terminó la calibración hasta que comenzó la primer medición de volumen; desde que terminó la primer medición de volumen hasta que comenzó la segunda medición; o si es aplicable, desde que terminó la segunda medición de volumen y que comenzó la tercer medición. Si ocurre este error de sistema, deberá repetir la prueba. Si luego de reiniciar la secuencia el error continúa ocurriendo, contáctese con el Servicio Técnico de Rocimex SRL.

ROBERTO O, CANNEVA ROCIMEX S.R.L

 $n$ g. ROBER Director Técnico ROCIMEX<sub>8</sub>

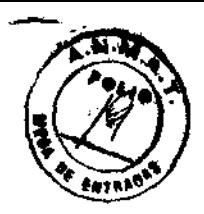

**Z15** 

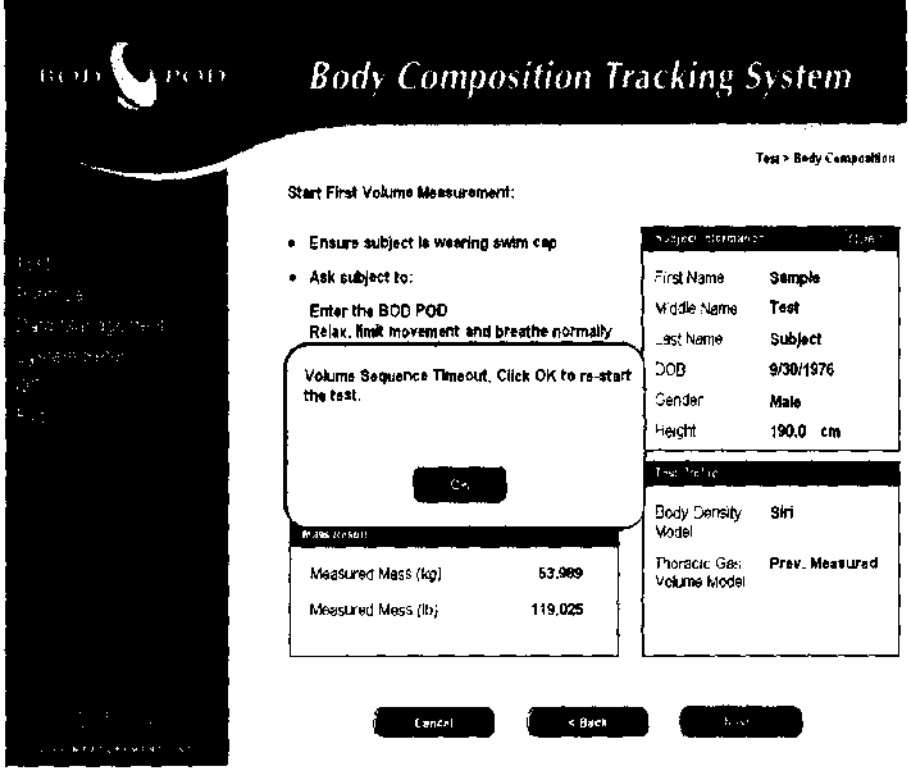

Figura 3.11.1 Error de sistema de Limite de Tiempo es Secuencia de Volúmen

#### A Presione Botón de Cancelación de Prueba (Cancel Test Button Pressed)

Este error indica que deberá liberar los imanes para abrir la puerta, presionando el botón de Cancelación de Prueba.

El botón se encuentra en la pantalla o también hay un botón físico en la cámara de cada modelo.

En el modelo BOD POD este botón de color azul se encuentra en el asiento de la cámara pletismográfica, y en el modelo PEA POD, se encuentra en la puerta de la cámara.

Al presionar el botón de Cancelación de Prueba, se descargan los imanes de la puerta y la actividad se cancela. En este caso, se pierde toda la información recolectada.

Solicite al paciente que salga de la cabina pletismográfica y repita la prueba. Si luego de reiniciar la secuencia vuelve a repetirse este error, contáctese con el Servicio Técnico de Rocimex SRL.

SOCIO GERENTE ROCIMEX SR.L

.<br>NNEVA .ng. ROBER ō 0. 0 Director Técnico M 11115 ROCIMEX SA.L.

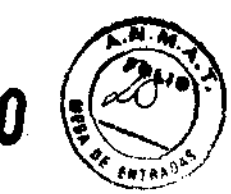

 $715$ 

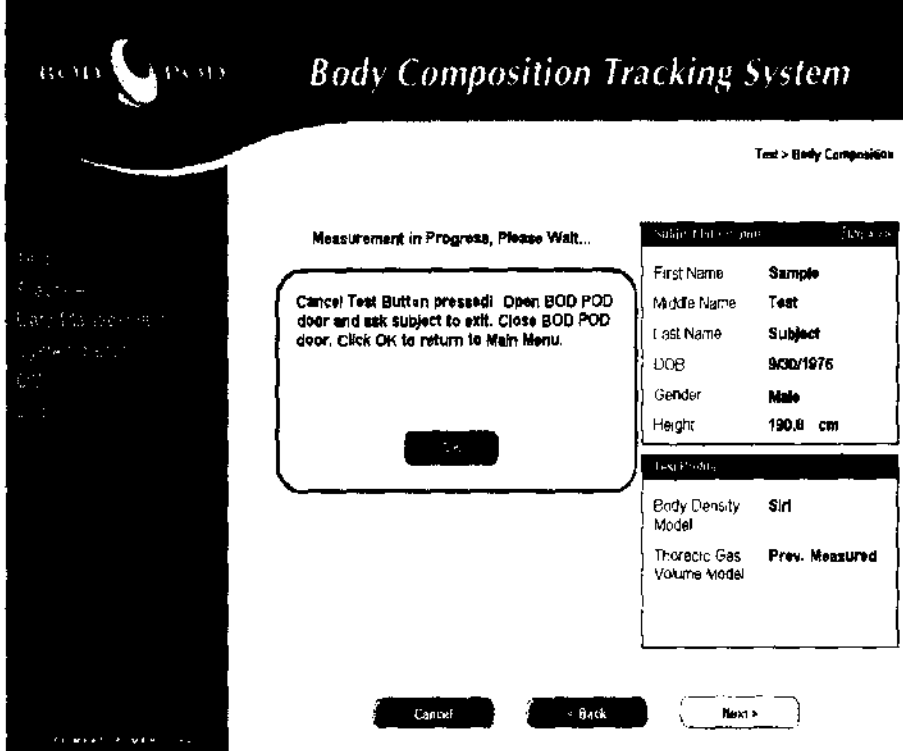

Figura 3.11.2 Error Presione el Botón de Cancelación de Test

## Del Operador

Son ventanas emergentes que surgen por no aplicar al protocolo. Por lo tanto, estos errores ocurren durante la ejecución de una prueba y son espercificos para el protocolo de cada actividad, por ejemplo, si no se completan todos los campos requeridos, o porque la balanza se encuentra descalibrada. La ventana emergente indicará los pasos a seguir para resolver el error.

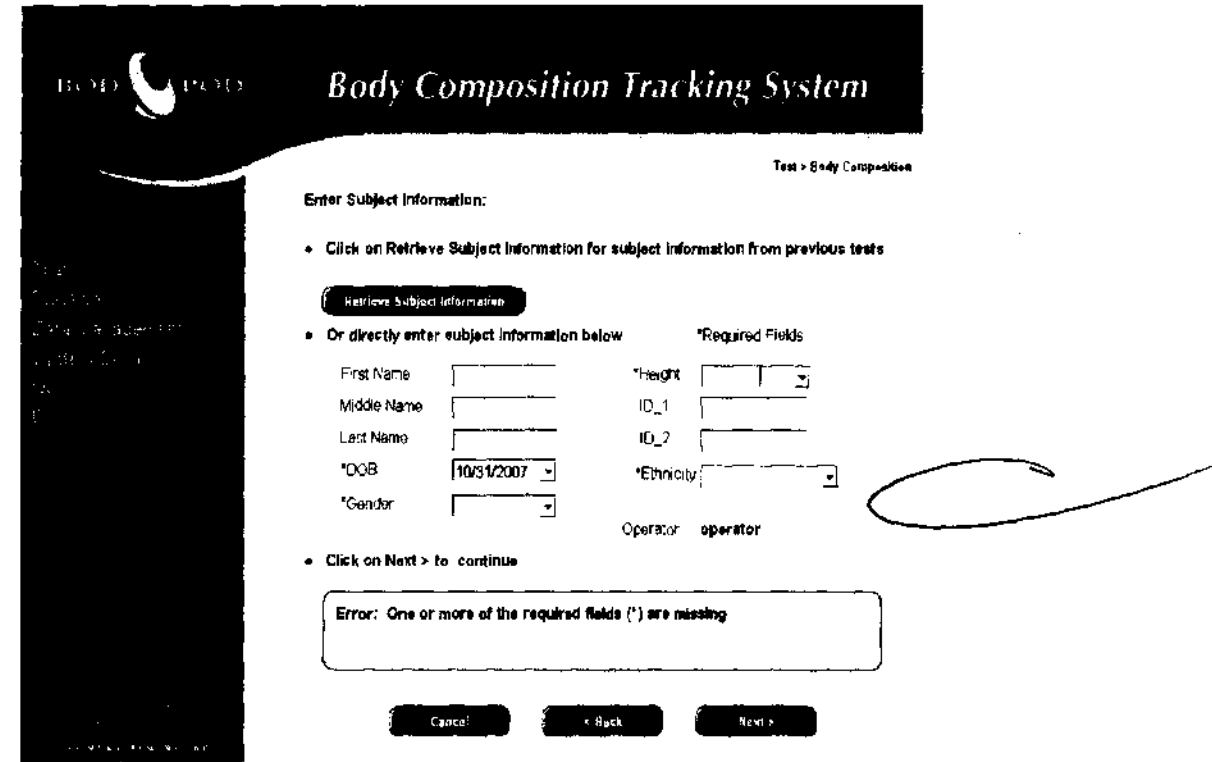

Figura 3.11.3 Ejemplo de error del operador: Campos requeridos incompletos

**N**NEVA -07 RO<sub>B</sub> SOCIO GERENTE ROCIMEX \$.R.L.

ing. ROBERTO O. C NNEVA Director Técnico M 11116 ROCIMEX SA r.

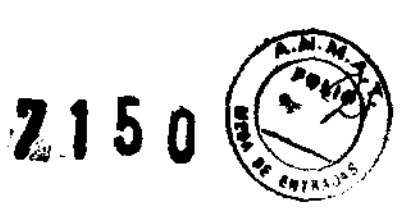

 $\mathbf{I}$ 

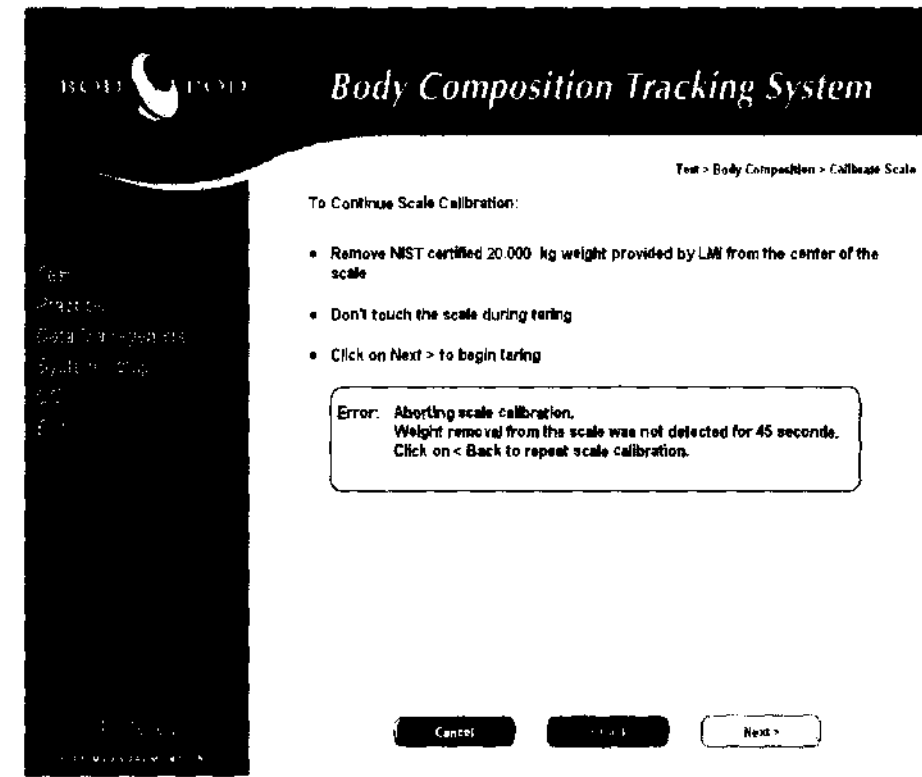

Figura 3.11.4 Ejemplo de error del operador. Falla al retirar las pesas de calibración de la balanza durante la calibración.

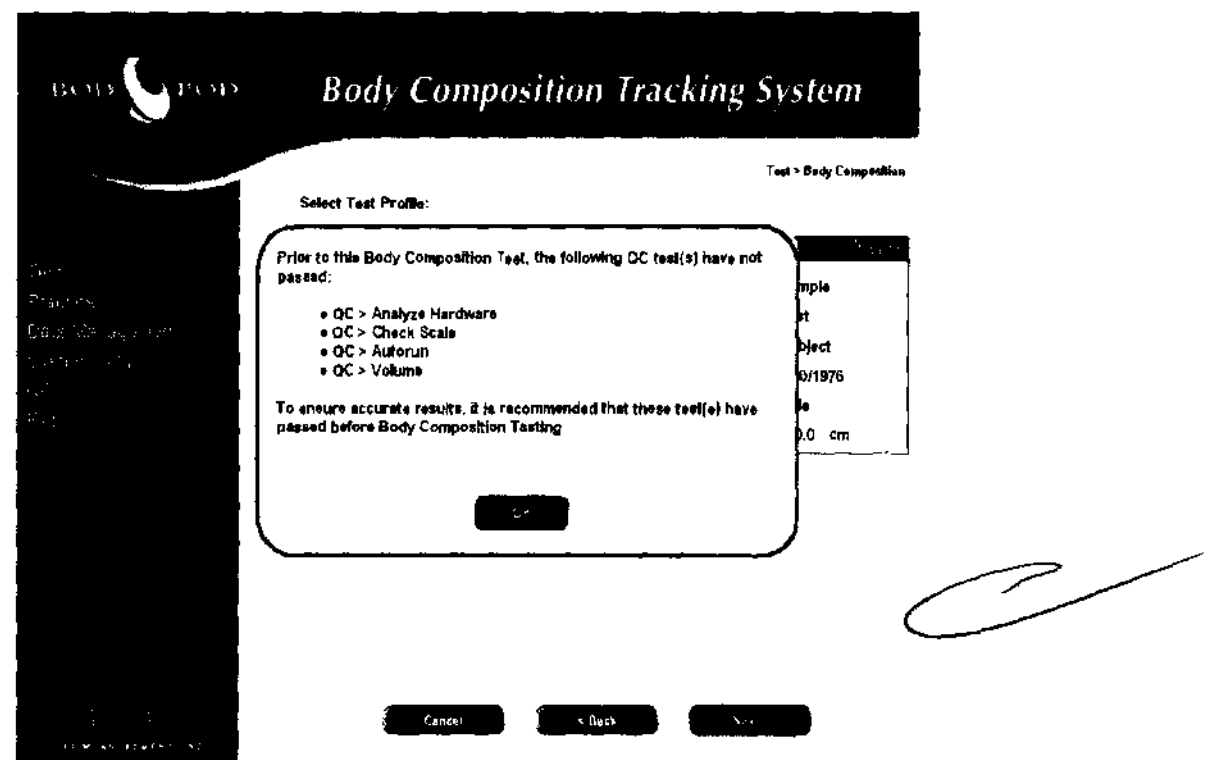

Figura 3.11.5 Ejemplo de error del operador. Fallo en los procedimientos de Control de Calidad (QC) previos a la ejecución de una prueba

ROBERTO O. C/ EVA SOCIO GEREI ÌТE ROCIMEX S L.

mg. ROBERTO O. CANN:<br>Director Tacnico M. 11y<br>ROGMEX S.R.L.

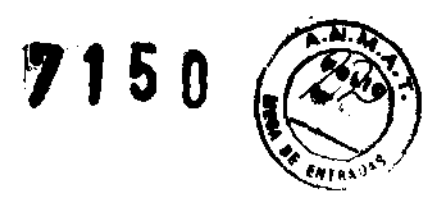

## Otros errores:

- <sup>Á</sup>Error por exceso de movimiento. Si este error ocurre 3 veces, la secuencia completa de peso y calibración deben repetirse. Este error ocurre en general en estudios realizados en bebés.
- <sup>Á</sup>Error por exceso de tiempo del paciente sobre la balanza. El primer error de este tipo ocurre transcurrido 1 minuto como recordatorio. Si presiona "Next" (Siguiente) luego de ver este error, continuará la prueba normalmente. El segundo error solicitará la repetición de la medición de Peso.
- <sup>A</sup> Error por baja temperatura en la cámara pletismográfica (3º por debajo de la tempertura configurada). Este error se mostrará durante el período de Calentamiento. Si este error continúa apareciendo transcurridas 2 horas del encendido, contáctese con el Servicio Técnico de Rocimex SRL.
- $\triangle$  Error por Temperatura ambiente fuera de rango. Indica que la temperatura ambiente esta por encima de los 28"C o por debajo de 20·C. Corrija la temperatura. Si el error continúa, conláctese con el Servicio Técnico de Rocimex SRL.
- <sup>Á</sup>Error por Balanza desnivelada. Este error surge cuando hay una inclinación del piso mayor a 1.00. Nivele la balanza. Si el error continúa, conláctese con el Servicio Técnico de Rocimex SRL.
- <sup>Á</sup>Error por válvula de presión neumática fuera *de* especifICaciones. Indica falta de fuerza suficiente en la válvula de calibración neumática para crear un sellado correcto. Contáctese con el Servicio Técnico de Rocimex SRL.
- <sup>Á</sup>Error por puerta mal cerrada. Intente cerrar la puerta nuevamente. Si el error continúa, contáctese con el Servicio Técnico de Rocimex SRL.
- <sup>Á</sup>Error por Apertura de puerta por Seguro *de* Fallo en la puerta. Indica que la puerta no se abrió automáticamente cuando debió hacerlo y por lo tanto se abrió debido al Seguro de Fallo. Contáctese con el Servicio Técnico de Rocimex SRL.

En el modelo PEA POD existen alarmas que se activan cuando hay alguna condición que podría ser riesgosa para el paciente y/o generar resultados incorrectos.

Las alarmas se clasifican en "Internas" y "Externas". Las internas están causadas típicamente por condiciones anormales del equipo que activan diferentes sistemas de seguridad. Las extemas se generan por procedimientos incorrectos del operador (por ejemplo, fallo en las secuencias de peso y volumen, ya sea en Prueba de Composición Corporal o Medición de Peso).

Los mensajes de alarma aparecerán en la pantalla del PEA POD identificando la condición que dispara la alarma. Además, se encenderá la luz parpadeante roja ubicada en la esquina superior derecha del panel táctil, y escuchara un pitido de alarma. Existen distintos tonos para diferentes tipos de alarmas:

ROBERTO O. CA SOCIO GERENȚE ROCIMEX S.F.

ing. ROBERTO **Director Técnico M** ROClMEX S.R.L

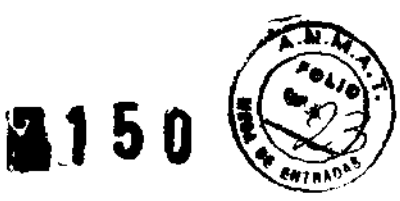

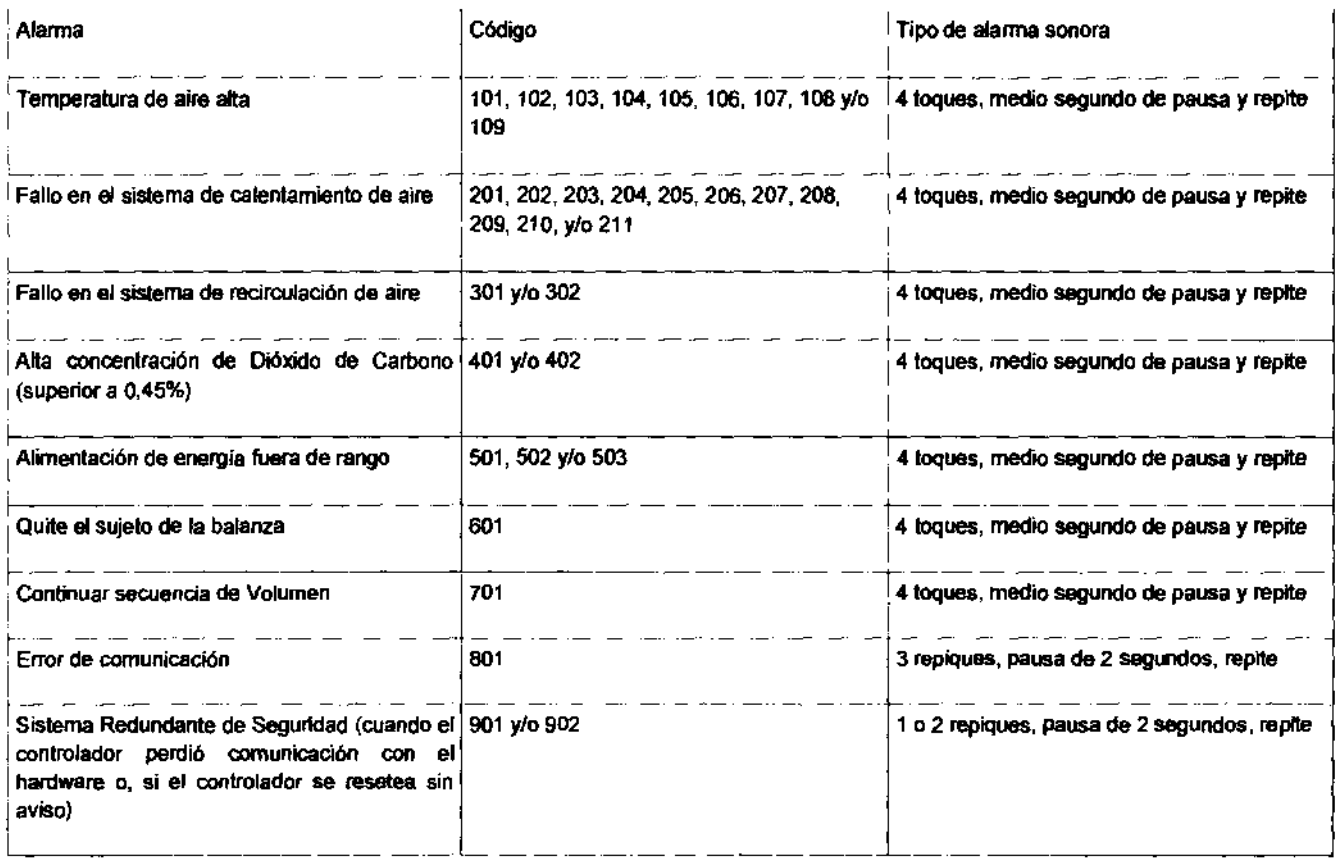

## 3.12 Los pletismógrafos COSMED deben utilizarse en ambientes electromagnéticos con las condiciones especificados a continuación.

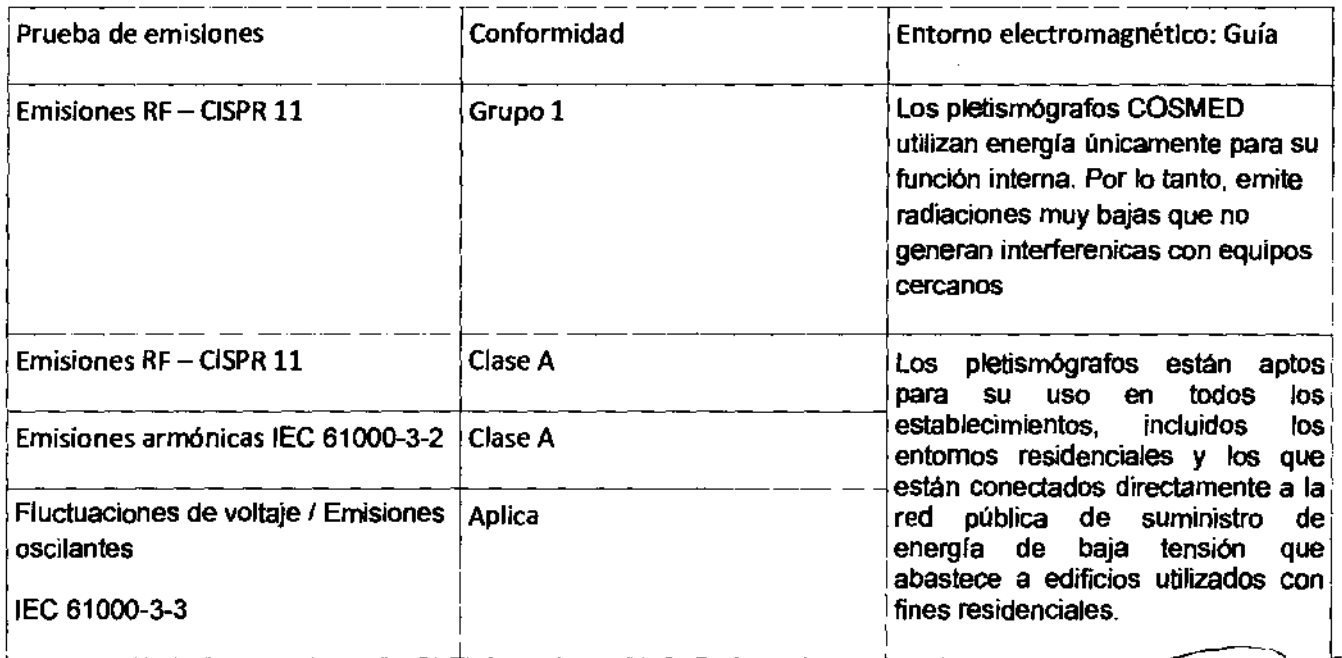

. . . <sup>é</sup>~ 3.13 Los pletlsmógrafos COSMED no están destinados a administrar medicamentos .

ROBERTO O. CANTE, A SOCIO GERENTÊ ROCIMEX S.R/L.

ng. ROBERTO O. CANTREVA<br>Director Técnico M. 41116<br>ROCIMEX S.R.U ng. ROBERTO

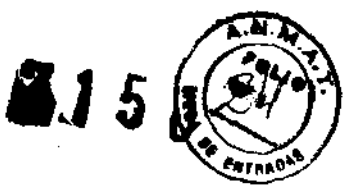

## 3.14 Riesgo no habitual específico asociado a la eliminación de los pletismógrafos COSMED

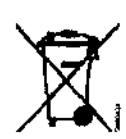

Este símbolo indica que estos productos médicos no deben desecharse con otros residuos domésticos. Deberá eliminarlo a través de un centro de recolección y reciclado de equipamiento eléctrico y electrónico. Eliminalfo como si fuera un producto de desecho normal podría dañar el medioambiente *V/o* su salud.

- 3.15 los pletismógrafos COSMED no aplican al punto 7.3 del Anexo de la Resolución GMC 72/98 que dispone sobre los Requisitos Esenciales de Seguridad y Eficacia de los Productos Médicos, ya que no existen medicamentos incluídos como parte integrante de los pletismógrafos.
- 3.16 Exactitud:

Para el modelo PEA POD, la diferencia principal de porcentaje de grasa corporal medida es < 0,6% cuando se lo compara con técnicas de referencia como el Método de dilución en deuterio y modelos de 4 compartimientos (4C).

Para los modelos BOD POD Gold Standard y BOD POD Express, la diferencia es de  $\leq 1\%$ comparada con técnicas de referenicia como pesaje hidrostático. Cuando se compara los BOD POD con los modelos 4C, la diferencia principal varía en rangos de 2 al 3%.

Esta diferencia ocurre por el hecho de que los modelos 4C miden 4 variables. Esto provoca una mayor propagación de errores que es independiente y adicional al modelo 4C.

Precisión:

Para el modelo PEA POD, la desviación estandar es de 0,7%, mientras que para los modelos BOD POD Gold Standard y BOD POD Express, el rango de variación es de la desviación es de 0.4% to 0.99%. El rango se atribuye a las distintas poblaciones estudiadas.

 $ROBE$ SOCIO GERENTE ROCIMEX S*J*R.L.

ng Roaé≀ Director Técnico ROCIMEX S.R.

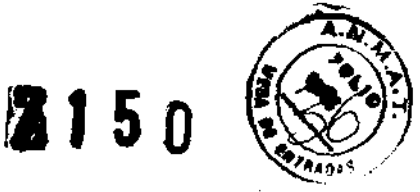

#### Proyecto de Rótulo para Pletismografos por desplazamiento de aire para medir la composición corpora, marca COSMED modelos BOD POD y PEA POD

Rocimex SRL. Pletismógrafo de desplazamiento de aire **BOD POD Body Composition System** PEA POD Infant Body Composition System N° de serie: Ver Rótulo del fabricante Clase de riesgo: I Vida útil: 5 años Fabricante: COSMED USA, Inc. 1850 Bates Ave, Concord, CA 94520, EEUU Importador: ROCIMEX SRL, Potosi 3964, CABA, Argentina. Director Técnico: Ing. Roberto O. Canneva "Autorizado por ANMAT PM 1104-58" Almacenar en un lugar seco a temperatura ambiente - Producto limpio no estéril Limpieza semanal recomendada: Partes blancas con paño húmedo. Imanes con hisopo y alcohol.

Ventana con paño y limpiador provisto

ROBERTO O. CANNEVA SOCIO GERENTE ROCIMEX S.R.

Ing. ROBERTO O. CA NE VA

Director Técnico M /11116 ROCIMEX S.R. $\angle$ 

.**Ainisteric de Salad** , Secretaría de Políticas Regulación e Institutos sY.' *cACf{c;;f"* y.

## ANEXO III

#### **CERTIFICADO**

Expediente NO: 1-47-12392-12-5

El Interventor de la Administración Nacional de Medicamentos, Alimentos y Tecnqlogia Médica (ANMAT) certifica que, mediante la Disposición Nº .. 7 .. 1 ......... , y de acuerdo a lo solicitado por Rocimex S.R.L., se autorizó la inscripción en el Registro Nacional de Productores y Productos de Tecnología Médica (RPPTM), de un nuevo producto con los siguientes datos identificatorios característicos:

Nombre descriptivo: Pletismógrafo por desplazamiento de aire para medir la composición corporal.

Código de identificación y nombre técnico UMDNS: ECRI 13-059 Pletismógrafos, de cuerpo entero.

Marca del producto médico: Cosmed.

Clase de Riesgo: Clase 1.

Indicación/es autorizada/s: Están indicados para la medición de la masa y la composición corporal estimada (es decir, valores absolutos y porcentuales de peso de tejido graso y no graso) de individuos sanos. También están indicados para estimar el promedia metabólico en reposo y gasto de energía total de <sup>~</sup>individuos sanos y mayores de 18 años.

Modelo(s): 1) Bod Pod Body Composition System, 2) Pea Pod Infant Body Composition System.

Período de vida útil: 5 (cinco) años.

 $\tilde{\rho}_{\rm eff} > 20$ 

Condición de expendio: Venta exclusiva a profesionales e instituciones sanitarias. Nombre del fabricante: Cosmed Usa, Inc.

Lugar/es de elaboración: 1850 Bates Ave., Concord, CA 94520, Estados Unidos. ~.

 $\mathcal{J}$ 

 $.11$ 

fecha de su emisión. DISPOSICIÓN Nº 7 1 5 0

 $\sim$ 

**Dr. OTTO A. ORSINGHER**<br>BUB-INTERVENTOR<br>A.N.M.A.T.

 $\sim 10$